## מחיקה מהירה של כל תוכן תיקיית **פריטים שנמחקו**

## לאחר הכניסה לתיבת הדואר, לחיצה עם הלחצן הימני של העכבר על תיקיית **פריטים שנמחקו** ובחירת רוקן תיקיה.

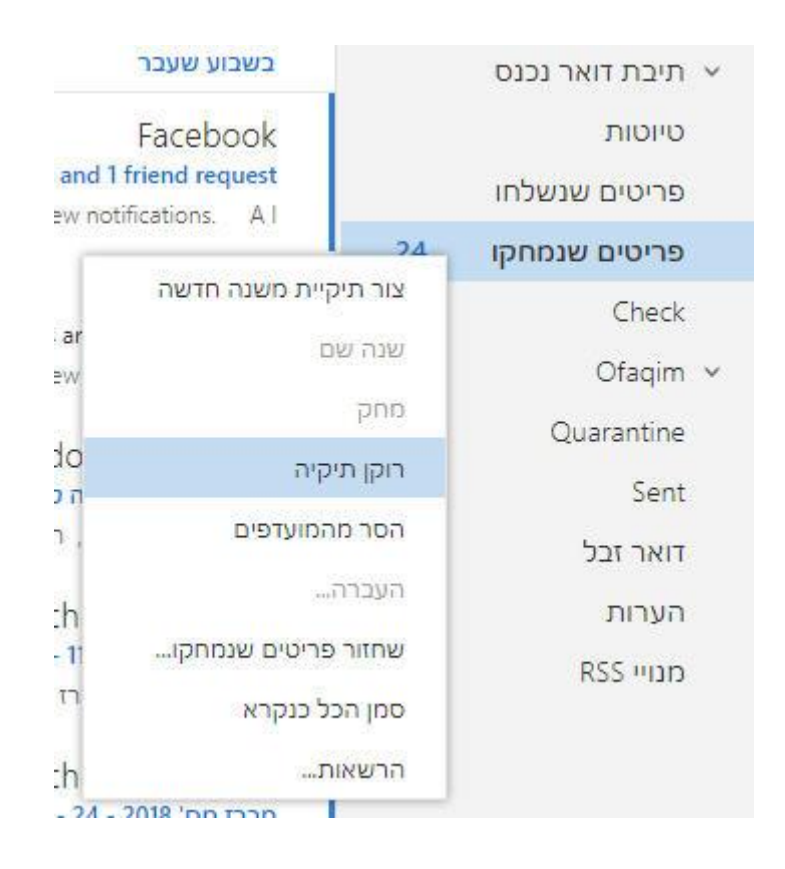

בהודעה הבאה יש ללחוץ על לחצן **אישור**.

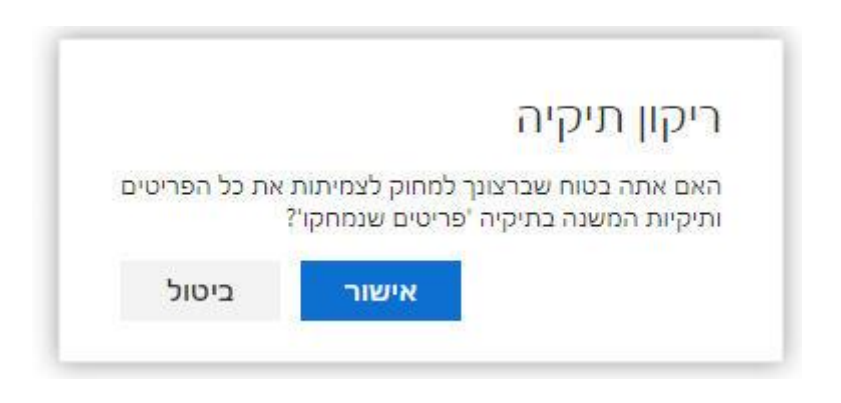